# **baixar o aplicativo blaze**

- 1. baixar o aplicativo blaze
- 2. baixar o aplicativo blaze :estrela bet está em manutenção
- 3. baixar o aplicativo blaze :pin up bet yorumlar

# **baixar o aplicativo blaze**

#### Resumo:

**baixar o aplicativo blaze : Bem-vindo ao estádio das apostas em mka.arq.br! Inscreva-se agora e ganhe um bônus para apostar nos seus jogos favoritos!**  contente:

A série de jogos "A Era do Gelo" é uma das franquias de jogos eletrônicos de maior sucesso da atualidade. 9 Com títulos como "A Era do Gelo: O Torpedo de Sid" e "A Era do Gelo: A Vingança dos Glaciais", 9 a série tem conquistado o coração de milhões de jogadores em todo o mundo. Mas o que faz da série "A 9 Era do Gelo" tão especial? O segredo está em baixar o aplicativo blaze jogabilidade divertida e atraente, combinada com gráficos coloridos e uma 9 trilha sonora cativante. Além disso, a série é conhecida por baixar o aplicativo blaze grande variedade de personagens jogáveis, cada um com suas 9 próprias habilidades únicas e desafios exclusivos. Agora, com a recente queda nos preços dos jogos da série "A Era do Gelo", 9 é o momento perfeito para se juntar à festa e experimentar esses jogos incríveis por conta própria. Se você é 9 um fã de jogos de plataforma clássicos ou simplesmente procura uma nova aventura emocionante, a série "A Era do Gelo" 9 é a escolha perfeita.

Então, não perca tempo! Baixe os jogos da série "A Era do Gelo" hoje mesmo e mergulhe 9 no mundo gelado dos nossos amigos favoritos da pré-história. Com horas de diversão garantida, você não se arrependerá!

# **baixar o aplicativo blaze**

No mundo de hoje, há uma verdadeira febre por jogos de **caça níquel**. Esses jogos oferecem diversão e emoção, sem a necessidade de apostar ou arriscar dinheiro real. Com os avanços tecnológicos, esses jogos estão cada vez mais acessíveis e fáceis de serem obtidos.

### **baixar o aplicativo blaze**

Hoje em baixar o aplicativo blaze dia existem vários **jogos de caça níquel gratuitos** disponíveis para jogar em baixar o aplicativo blaze seus dispositivos móveis, sem qualquer risco financeiro. A maioria desses jogos são extremamente divertidos, com gráficos e efeitos de som impressionantes, criando uma emoção semelhante à de jogar em baixar o aplicativo blaze um verdadeiro cassino. Alguns dos jogos mais populares incluem Bingo, Slot e Poker.

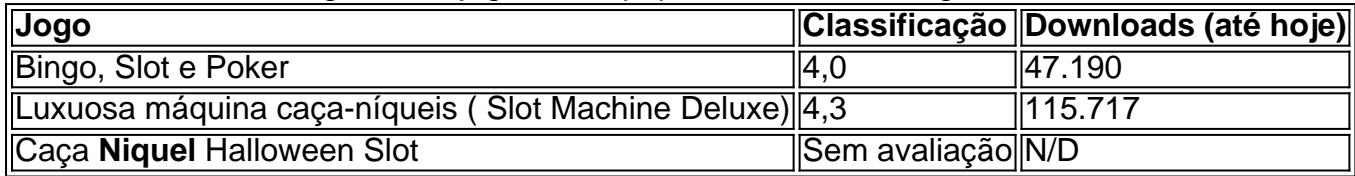

## **Jogos sem Apostas**

Todos esses jogos são totalmente gratuitos e não envolvem qualquer tipo de aposta em baixar o aplicativo blaze dinheiro real, como é permitido pela lei no Brasil

Os jogos oferecem oportunidades para ganhar créditos no próprio jogo, através de várias formas de jogar, que podem ser trocados dentro do aplicativo por mais créditos ou outras recompensas internas. Devido à baixar o aplicativo blaze popularidade e acessibilidade, esses jogos têm crescido em baixar o aplicativo blaze números significativos.

## **Como Jogar?**

.

Jogar é simples, fácil e fácil, na palma de suas mãos. Alguns desses jogos podem ser jogados através de um navegador da web em baixar o aplicativo blaze um PC de mesa, portátil ou smartphone. Outros podem ser obtidos baixando um aplicativo de caça níquel gratuito específico para smartphones e tablets. Aqui estão as opções mais popuiares:

- Download: Baixe o jogo de baixar o aplicativo blaze escolha do Google Play Store, loja de aplicativos Android.
- Instalação: Instale o jogo no seu dispositivo móvel
- Registro: Registre-se e crie baixar o aplicativo blaze conta (alguns jogos exigem)
- Bem-vindo: Aproveite os créditos de boas-vindas do jogo

## **Proteja-se**

Proteja-se! Jogue apenas jogos inofensivos e testados. Verifique os termos e condições antes de se registrar ou baixá-los. Optar por jogos confiáveis, licenciados e recomendados reduz o risco de ser vítima de aplicativos inseguros ou maliciosos.

# **baixar o aplicativo blaze :estrela bet está em manutenção**

Seja bem-vindo ao Bet365, o seu destino para as melhores apostas esportivas! Aqui, você encontra uma ampla gama de produtos de apostas para todos os gostos e bolsos.

No Bet365, você pode apostar em baixar o aplicativo blaze seus esportes favoritos, como futebol, basquete, tênis e muito mais. Oferecemos uma variedade de tipos de apostas, incluindo apostas simples, múltiplas e ao vivo.

Além disso, o Bet365 oferece uma série de recursos para tornar a baixar o aplicativo blaze experiência de apostas ainda mais agradável, como streaming ao vivo, estatísticas detalhadas e atendimento ao cliente 24 horas por dia, 7 dias por semana.

pergunta: Quais são os esportes disponíveis para apostas no Bet365?

resposta: Você pode apostar em baixar o aplicativo blaze uma ampla gama de esportes no Bet365, incluindo futebol, basquete, tênis, futebol americano, beisebol e muito mais.

Se você é apaixonado por esportes e quer dar uma rodada em suas habilidades de previsão, o aplicativo Bets Bola é o que você procura. Com uma interface amigável e fácil navegação, o aplicativo oferece uma experiência emocionante e desafiante para usuários de todas as idades. O aplicativo Bets Bola permite que você realize apostas em diferentes esportes, como futebol, basquete, tênis e muito mais. Além disso, ele oferece uma ampla variedade de mercados e opções de apostas, garantindo que você encontre as melhores cotas e que tenha as maiores chances de ganhar.

Mas o que torna o aplicativo Bets Bola verdadeiramente especial é baixar o aplicativo blaze ênfase no entretenimento e na interação social. Você pode competir com amigos e outros usuários em ligas privadas, seguir e participar de torneios, e acompanhar suas estatísticas e rankings em tempo real.

Além disso, o aplicativo Bets Bola é seguro, confiável e oferece diferentes opções de pagamento e saque, garantindo que suas transações sejam rápidas e sem complicações. E se você precisar de ajuda ou tiver dúvidas, o time de suporte ao cliente está sempre pronto para ajudar.

Então, se você está procurando um aplicativo divertido, desafiador e emocionante para apostas esportivas, não procure mais. Baixe o aplicativo Bets Bola hoje e experimente a melhor plataforma de apostas esportivas do mercado!

# **baixar o aplicativo blaze :pin up bet yorumlar**

## E F

Através do programa espacial, a cientista de pesquisa baixar o aplicativo blaze ascensão Dr. Kira Foster (Ariana DeBose) finalmente chega à Estação Espacial Internacional e lá ela é bem-vinda por seus novos colegas: dois astronautas americanos com três cosmonautas russos unidos pelo objetivo comum para trabalhar ao serviço da humanidade independentemente das nacionalidade raça ou credo; as fronteiras podem ser invisíveis quando o espaço não está disponível no Cosmomaut Niká

Quando as hostilidades EUA-Rússia de volta à Terra se ferverem baixar o aplicativo blaze plena guerra (evocadas assustadoramente e inquietante na visão da órbita, como o planeta azul verde torna um vermelho irritado inflamado), a tensão que está preste

Sunshine Sol

Mas, embora DeBose seja impressionante e o enredo inventado do filme de Gabriela Cowperthwaite esteja ligado a mentes científicas racionais altamente treinadas que se transformam baixar o aplicativo blaze maníaco paranoicos assassinos.

Author: mka.arq.br Subject: baixar o aplicativo blaze Keywords: baixar o aplicativo blaze Update: 2024/8/5 3:12:46